## **!!! ACHTUNG - evtl. veraltet - ACHTUNG !!!**

Diese Seite wurde zuletzt am 9. Juli 2014 um 08:57 Uhr geändert.

Damit der TeamSpeak-Server überhaupt starten kann (es ist ein 32-Bit-Binary), benötigt es die Pakete "**libc6-i386**" und "**lib32gcc1**".

Da die Pakete durch keine Abhängigkeit eines anderen Paketes im System "gehalten" werden, sollte man sie auf "hold" setzen, damit es nach der nächsten Aktualisierung per aptitude nicht wieder verschwindet. Nutzt man zum Sauberhalten des Systems dann noch deborphan (welches seinerseits "apt-get" direkt verwendet), muss man dieses dann auch gleich zweimal tun:

 aptitude install libc6-i386 aptitude hold libc6-i386 echo libc6-i386 hold | dpkg --set-selections

und (seit libc6-i386 2.3.6.ds1-13etch9)

```
 aptitude install lib32gcc1
aptitude hold lib32gcc1
echo lib32gcc1 hold | dpkg --set-selections
```
**ABER: sie werden so in Zukunft auch nicht mehr durch aptitude aktualisiert! (⇒ Handarbeit)**

From: <https://wiki.neumannsland.de/> - **Patricks DokuWiki**

Permanent link: **<https://wiki.neumannsland.de/mw2dw:ds3000-ts3>**

Last update: **2019/09/23 12:49**

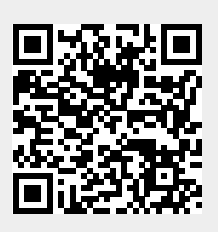